Приложение № ДО\_РП\_ТВ-1-2 об образовательной программы дополнительного образования в школе среднего общего образования МАОУ СОШ № 6 г. Невьянска

Муниципальное автономное общеобразовательное учреждение средняя общеобразовательная школа № 6 Невьянского городского округа

# **Дополнительная общеразвивающая программа «Школьное телевидение»**

**направленность: социально-педагогическая уровень программы: базовый**

**срок реализации 1 год**

г. Невьянск 2021

#### **ПОЯСНИТЕЛЬНАЯ ЗАПИСКА**

Программа дополнительного образования «Школьное телевидение» разработана для учащихся 5-11 классов и представляет собой реализацию идеи создания студии детского телевидения в школе. Она предусматривает участие учащихся в разработке авторских сюжетов, телепередач и тематических видеороликов, работа над которыми включает в себя технические процессы работы на телевидении. Таким образом, учащиеся в школе осваивают на практике особенности телевизионных профессий.

#### **Нормативные документы, в соответствии с которыми разработана рабочая программа:**

- 1. Федеральный закон «Об образовании в Российской Федерации» от 29.12.2012г. №273.
- 2. Федеральный государственный образовательный стандарт основного общего образования, утвержденный приказом Министерства образования и науки РФ от 17 декабря 2010 года №1897.
- 4. Приказ Министерства общего и профессионального образования Ростовской области от 09.06.2015г. №405 «Об утверждении регионального примерного недельного учебного плана для образовательных организаций, реализующих программы общего образования, расположенных на территории Ростовской области, на 2015- 2016 учебный год».
- 5. Постановление Главного государственного санитарного врача РФ от 29.12.2010 № 189 «Об утверждении СанПиН 2.4.2.2821-10 «Санитарно-эпидемиологические требования к условиям и организации обучения в общеобразовательных учреждениях» (в ред. изменений № 1, утв. Постановлением Главного государственного санитарного врача РФ от 29.06.2011 № 85, изменений № 2, утв. Постановлением Главного государственного санитарного врача РФ от 25.12.2013 № 72).
- 6. Письмо Министерства образования и науки РФ от 01.04.2005 № 03-417 «О перечне учебного и компьютерного оборудования для оснащения образовательных учреждений».

#### **ОБЩАЯ ХАРАКТЕРИСТИКА ПРОГРАММЫ ВНЕУРОЧНОЙ ДЕЯТЕЛЬНОСТИ**

Во все времена средства массовой информации оказывали влияние на формирование мышления подростка, его жизненных приоритетов, системы взглядов. Информация, получаемая при помощи СМИ, стала уже привычной, наравне информации из книг, учебников, от учителей, родителей. Самым популярным видом СМИ является телевидение, которое по своему эмоциональному и психологическому воздействию на человека преобладает над другими формами отражения реальной жизни. Такой способ познания действительности становится для детей интереснее, доступнее, что отчасти связано и с развитием новых технологий, которые молодое поколение осваивает довольно оперативно. Владение новыми информационными технологиями одно из условий конкурентоспособности человека в современном мире. Следовательно, уже сегодня можно начинать обучать детей основам телевидения – это предоставит им значительные конкурентные преимущества в их будущей сфере деятельности.

## **Направленность программы дополнительного образования:**

#### **социальное.**

**Новизна** данной программы состоит в том, что она даёт возможность использовать навыки, полученные во время обучения основам тележурналистского мастерства, включая детей в систему средств массовой коммуникации общества.

Пройдя курс обучения, учащиеся приобретут начальные навыки профессии тележурналиста, оператора, режиссера, научатся собирать и обрабатывать информацию, сформируют свою жизненную позицию. На занятиях учащиеся учатся работать коллективно, решать вопросы с учётом интересов окружающих людей, учатся контактировать с разными людьми, помогать друг другу, учатся оценивать события с нравственных позиций, приобретают навыки контролировать себя, становятся более эрудированными и коммуникабельными людьми; повышается общий уровень культуры учащихся.

#### **Программа носит комплексный характер и включает в себя различные элементы:**

- обучение основам телевизионных специальностей: тележурналистика, операторское мастерство, видеомонтаж;
- развитие творческих, коммуникативных способностей личности в процессе участия в творческом телевизионном процессе;
- участие в социально-значимой деятельности детского самоуправляемого коллектива.

**Педагогическая целесообразность** программы заключается в комплексном подходе в вопросе развития творческого мышления ребенка. Процесс создания видеоролика, съемки сюжетов, создание сценария, актерская игра, безусловно, развивает интеллект ребенка, сообразительность, память, фантазию.

**Особенностью** данной программы является ее практическая направленность, так как в результате проведения занятий учащимися создаются школьные теленовости.

#### **Цель программы:**

**Развитие качеств творческой, всесторонне образованной, социально позитивной личности через создание и трансляцию школьных новостей.**

#### **Задачи:**

Развивающая:

- развитие творческих способностей подростков;

- Обучающая:
- формирование умений работать в различных программах обработки видео;

- овладение основными навыками режиссерского мастерства.

Воспитательная:

- формирование нравственных основ личности будущего режиссера.

В данной программе собран материал, которого достаточно для получения общего представления о предмете и создания видео продукции. Обучение построено таким образом, что последовательно освещаются все стадии подготовки видеовыпуска: от замысла до получения оригинал-макета. Содержание программы предполагает работу с разными источниками информации. Содержание каждой темы включает в себя самостоятельную работу учащихся. При организации занятий целесообразно создавать ситуации, в которых каждый ученик мог бы выполнить индивидуальную творческую или конструкторскую работу и принять участие в работе группы.

 Кроме того, программа способствует освоению учащимися фундаментальных понятий современной информатики, формирование у них навыков алгоритмического мышления, понимание компьютера как современного средства обработки информации; в получении практических навыков работы с компьютером и современными информационными технологиями.

#### **МЕСТО КУРСА В УЧЕБНОМ ПЛАНЕ**

Программа рассчитана на 1 год обучения - 68 учебных часов. Занятия проводятся 1 раз в неделю по 2 часа.

Программа предназначена для учащихся 7-11 классов. Также предусмотрена организация практической работы по подгруппам, исходя из возможностей технического обеспечения (количество видеотехники и компьютеров). Такая форма обучения имеет ряд преимуществ: каждый ученик затрачивает на освоение учебного материала столько времени, сколько лично ему для этого требуется. Это достигается за счет индивидуальных форм обучения, большого объема практической работы, возможностью учиться не только у педагогов, но и у наиболее подготовленных сверстников.

## **СОДЕРЖАНИЕ КУРСА**

#### **I. Введение. Основные понятия при работе с видеоинформацией (4часа)**

Структура видеоинформации. Представление об аналоговой форме записи видео фрагментов. Перевод в цифровой вид. Цифровая видеозапись.

Знакомство с правилами работы кружка. Формулировка целей и задач кружка.

Работа с видеокамерой. Правила видеосъемки. Основные приёмы работы с видеокамерой при создании фильма.

#### **II. Работа в программе Movie Maker(28 часов)**

Знакомство с программой для создания видеороликов Movie Maker. Основные приемы работы вMovie Maker. Структура окна программы.

Создание и редактирование видеоролика. Настройка переходов между фрагментами, наложение звука, оформление. Сохранение мультимедийных клипов в компактных форматах. Участие в деятельности школы. Создание тематических видеороликов.

#### **III. Работа в программе Pinnacle Studio (28 часов)**

Знакомство с программой Pinnacle Studio. Сущность, назначение и возможности программы. Структура окна. Режимы работы. Создание и сохранение проекта. Редактирование проекта. Захват видео с видеокамер и других внешних устройств захвата. Работа в программе. Редактирование видеофайлов. Экспорт видеороликов. Создание видеороликов школьных мероприятий в Pinnacle Studio.

#### **IV. Работа над творческим проектом (10 часов)**

#### **Работа над сценарием мини-фильма. Съемка мини-фильма.**

Содержание курса включает в себя различные **виды деятельности**:

- изучение основ журналистики и видеомонтажа
- разработка интервью, видеосъёмка, написание текстов сюжетов, тренинги, игры
- просмотр видеороликов с последующим анализом их речевого сопровождения,
- монтаж
- выпуск передач для школьного телевидения.

#### **Результатами работы «Школьного телевидения» являются создание новостных сюжетов, авторских передач, короткометражных фильмов.**

Спецификой программы является подход, учитывающий возрастные особенности учеников 7-11 классов, предполагающие личную активность каждого ребенка, где он выступает в роли субъекта своей деятельности и поведения.

Показателями эффективного усвоения программы являются собеседования, ролевые, деловые, дидактические игры, творческие задания, защита итогового проекта.

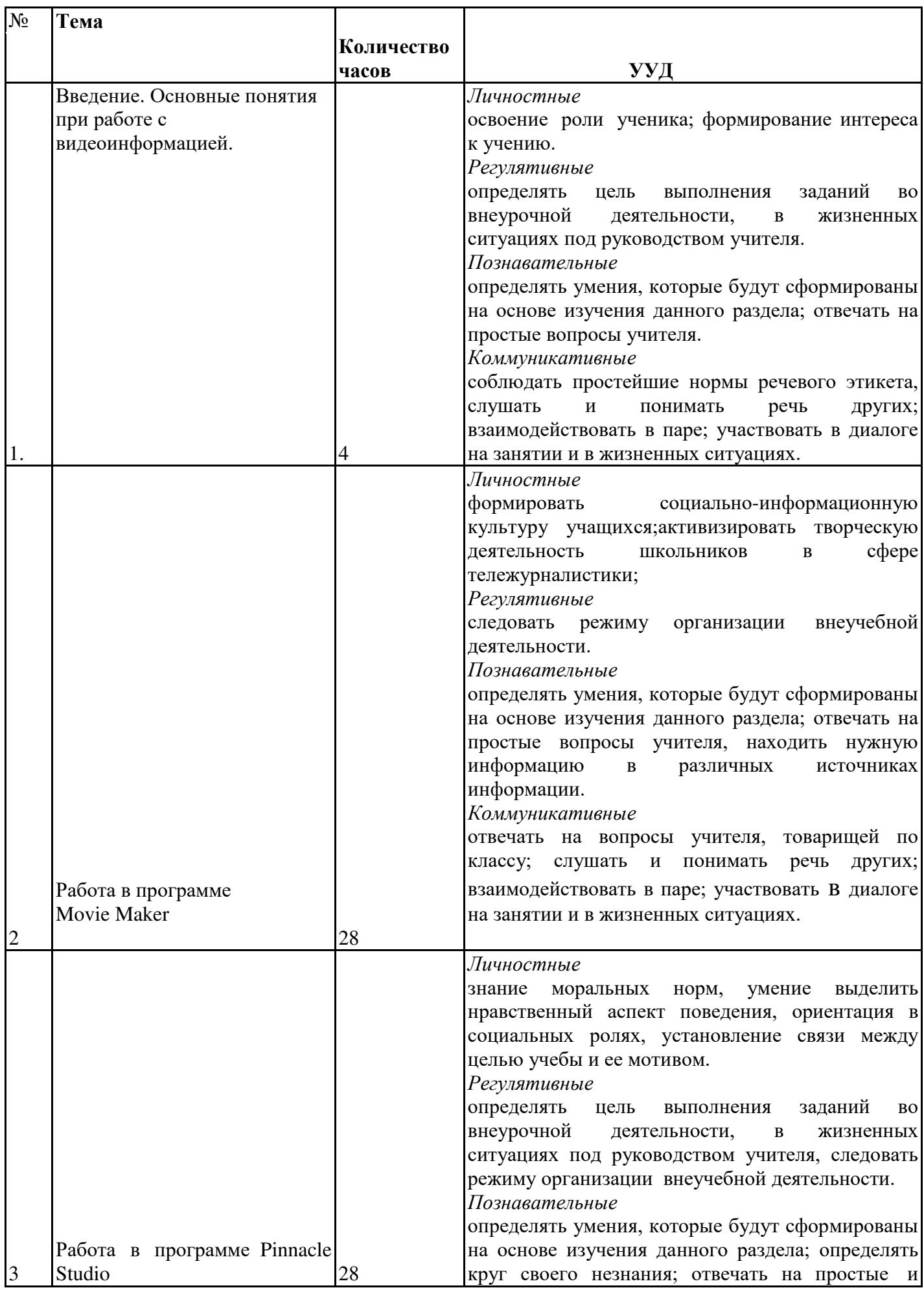

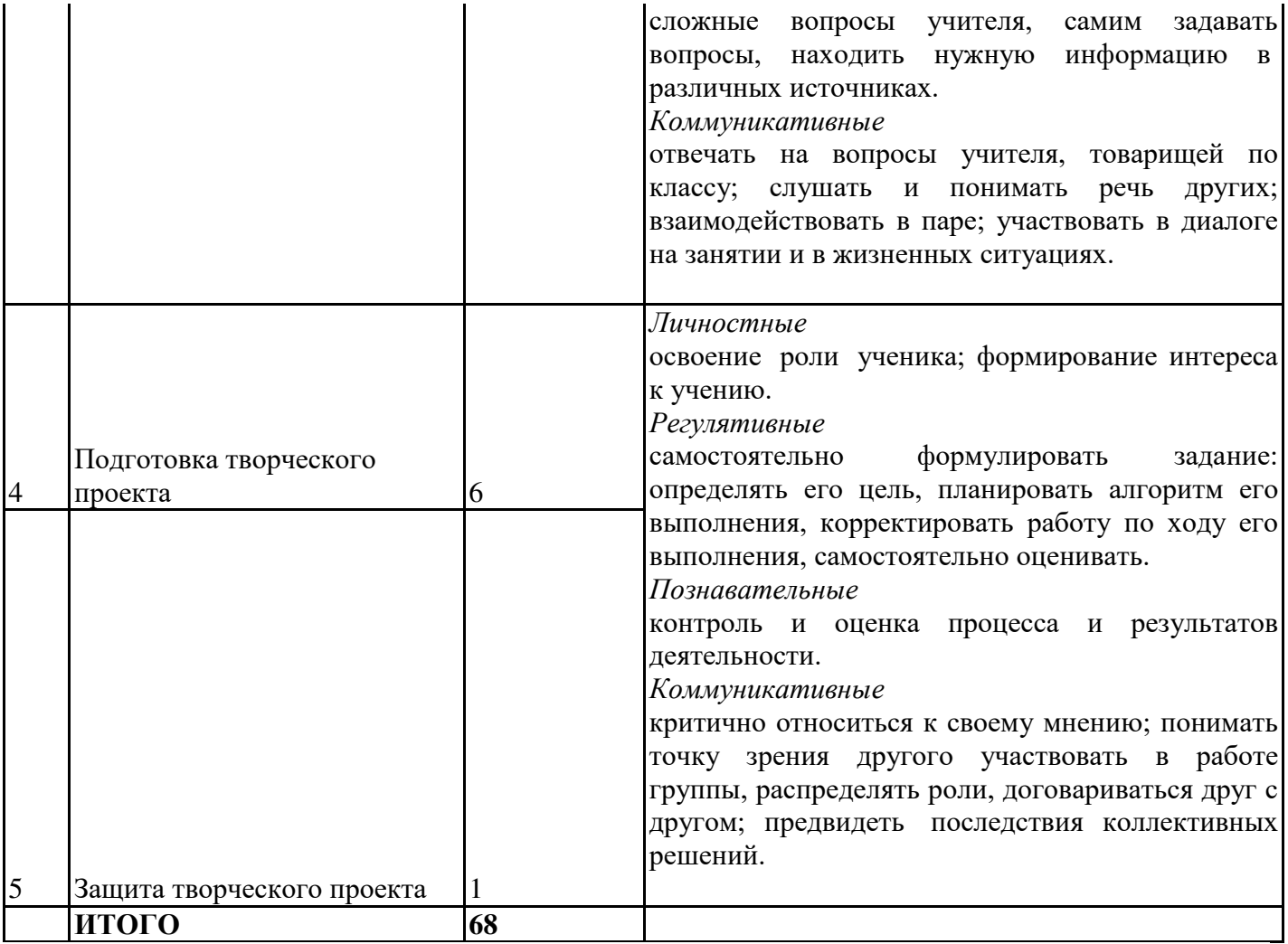

#### **Возможные темы творческих проектов:**

- Моя школа (выпуск видеожурналов школьных событий)
- Мой класс
- Видеоопыты
- Подготовка к фотовыставкам по определенным темам, например:
	- Наши таланты
	- Школьные смешинки
	- Я и школа
	- Мои учителя
- Создание слайд-шоу картин природы родного края
- Школа
- Спорт в нашей жизни

# **Список информационных ресурсов**

www.vmstudio.narod.ru

# **www.svcd.ru**

www.spline.ru www.samlab.ru www.avi-mpg.by.ru www.studio-45y.narod.ru www.avistudio.narod.ru

- Компьютер
- Устройства для ручного ввода текстовой информации и манипулирования экранными объектами (клавиатура, мышь)
- Наушники
- Колонки
- Видеокамера
- Носители информации
- Программные средства:
- Операционная система Windows
- Программы для работы с видео Movie Maker и Pinnacle Studio

# **ТРЕБОВАНИЯ К РЕЗУЛЬТАТАМ ОСВОЕНИЯ КУРСА**

#### **Личностные результаты:**

- приобретение первичного опыта по формированию активной̆жизненной̆позиции в процессе подготовки выпусков «Школьных новостей»;
- получение возможности проявлять инициативу в принятии решений;
- понимание причин успеха/неуспеха практической̆журналистской̆деятельности;
- формирование устойчивого интереса к новым способам познания.

#### **Метапредметные результаты:**

- формирование умения планировать, контролировать и оценивать учебные действия в соответствии с поставленной̆задачей̆и условием еѐ реализации;
- продуктивное сотрудничество (общение, взаимодействие) со сверстниками при решении задач на занятиях;
- умение осуществлять информационную, познавательную и практическую деятельность с использованием различных средств коммуникации.

#### **Предметные результаты:**

- познакомятся с основными терминами тележурналистики;
- получат возможность научиться самостоятельно организовывать поиск информации;
- приобретут умение работать в проектном режиме при создании выпусков новостей;
- приобретут опыт уважительного отношения к творчеству как своему, так и других людей;
- научатся давать самооценку результатам своего труда;
- приобретут первый опыт проведения презентаций своих достижений;
- приобретут первоначальные навыки работы с ПК в процессе создания видеороликов;
- научатся работать над выполнением заданием редакции как индивидуально, так и согласованно в составе группы, научатся распределять работу между участниками проекта;
- научатся совместно договариваться о правилах общения и поведения на занятиях кружка и следовать им;
- приобретут первичные навыки готовности слушать собеседника и вести диалог; признавать возможность существования различных точек зрения и права каждого иметь свою; излагать свое мнение и аргументировать свою точку зрения и оценку событий.

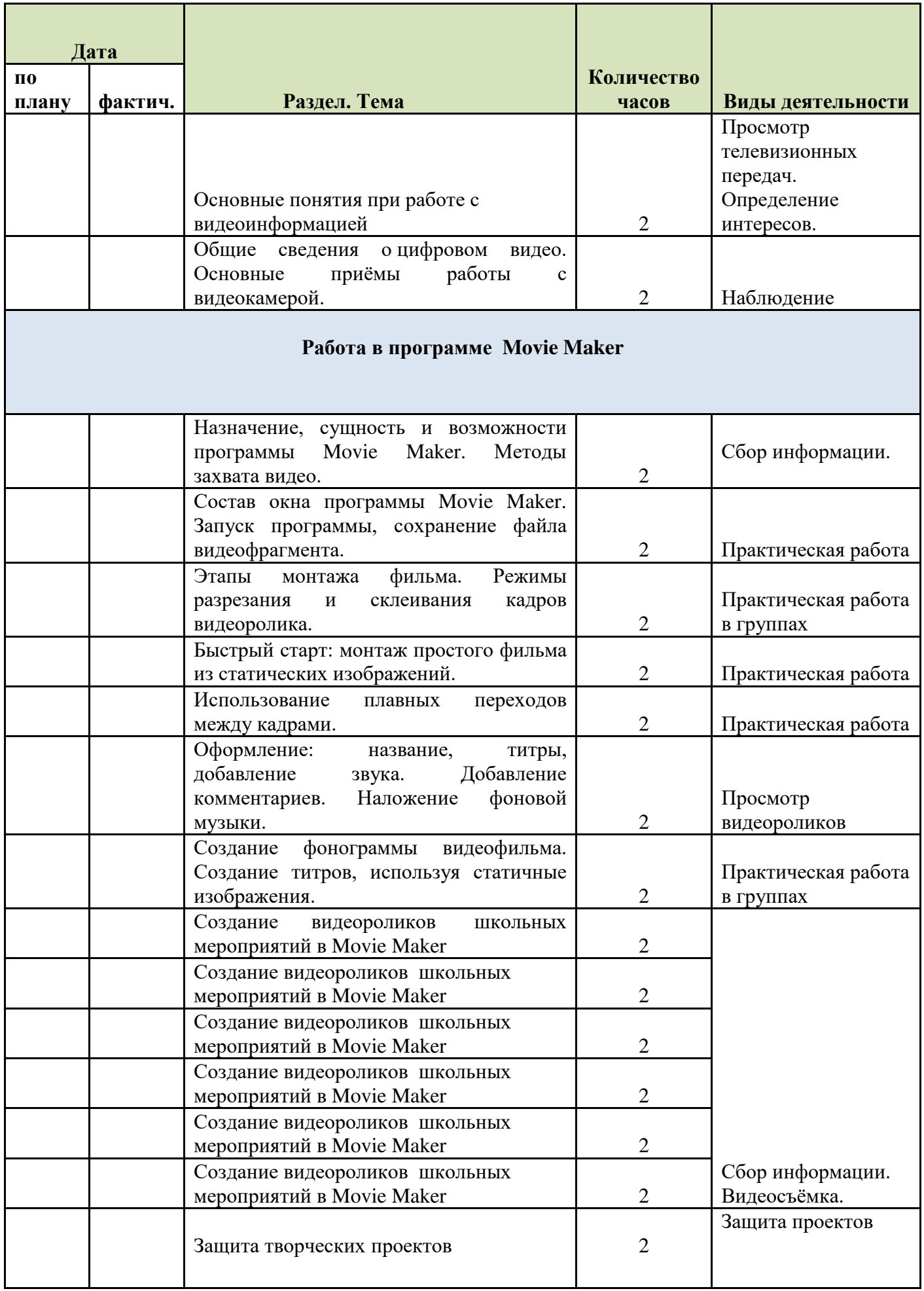

# **Работа в программе Pinnacle Studio 28**

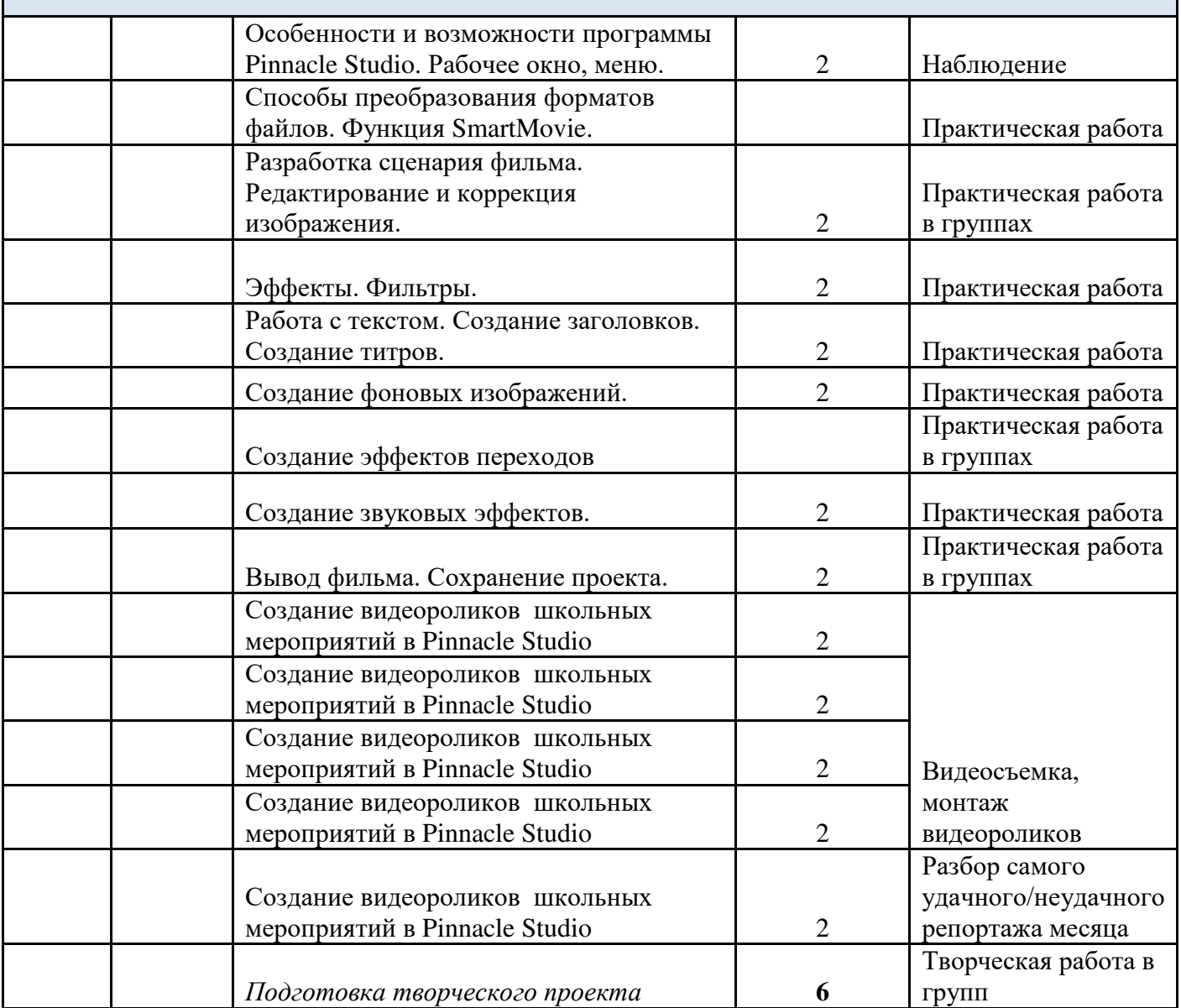

#### *Печатные пособия:*

Григорьев Д.В., Степанов П.В. Стандарты второго поколения: внеурочная деятельность школьников. Методический конструктор. М.: Просвещение, 2010. -321 с.

- 1. К. Станиславский "Работа над собой в творческом процессе переживания" Москва, Искусство, 1995г.
- 2. В.О. Топорков. " Станиславский на репетиции" Москва, 2005г.
- 3. М.П .Лилина. "Устранять актерские недуги", Москва, Презентация, 2002г.
- 4. Н.М. Горчаков. "Режиссерские уроки". Москва, Арнир. 2006г.
- 5. Л.Костецкая. "Школа телеведущих", Новосибирск, , 2002г.
- 6. Система средств массовой информации России. МГУ им. М.В. Ломоносова, 1996, факультет журналистики / Под ред. проф. Я.Н. Засурского.
- 7. Работа современного репортера. МГУ им. М.В. Ломоносова, 1996.
- 8. Джон Кин. Средства массовой информации и демократия. М., 1994.
- 9. Н.Б. Шкопоров. Как психологически правильно брать интервью.М.,1990.

Список рекомендуемой литературы для обучающихся:

- 1. Правовое поле журналиста. Справочник. М., 1971.
- 2. Л.И. Маленкова. Человековедение. М., 1993.
- 3. Д.Э. Розенталь. Практическая стилистика русского языка. М., 1974.
- 4. В.В. Кеворков. Рекламный текст. М., 1996.
- 5. Игры для интенсивного обучения / Под ред. В.В. Петрусинского. М., 1991.
- 6. Кожина М.Н. Стилистика русского языка. -М., 1983
- 7. Литературная энциклопедия терминов и понятий/ Гл. ред. и сост. А.Н. Николюкин.- М., 2001
- 8. Розенталь Д.Э. А как лучше сказать? М., 1988
- 9. Розенталь Д.Э., Голуб И.Б. Занимательная стилистика. М., 1988
- 10. Сопер П.Л. Основы искусства речи. М., 1992

# ДОКУМЕНТ ПОДПИСАН<br>ЭЛЕКТРОННОЙ ПОДПИСЬЮ

# СВЕДЕНИЯ О СЕРТИФИКАТЕ ЭП

Сертификат 603332450510203670830559428146817986133868575816

Владелец Бицюта Ирина Николаевна

Действителен С 16.03.2022 по 16.03.2023